# **DVD Type II Navigation Map**

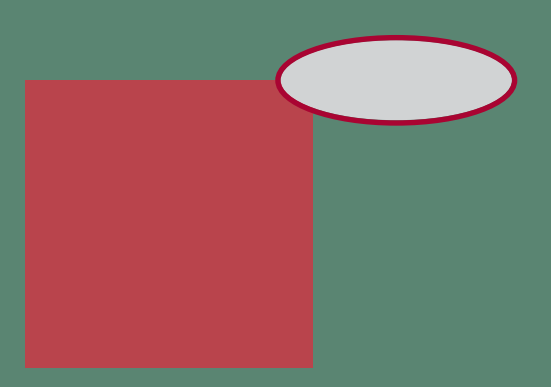

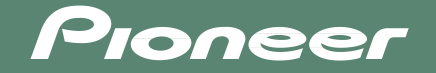

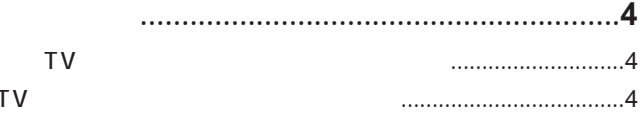

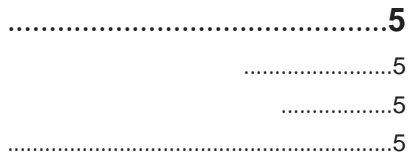

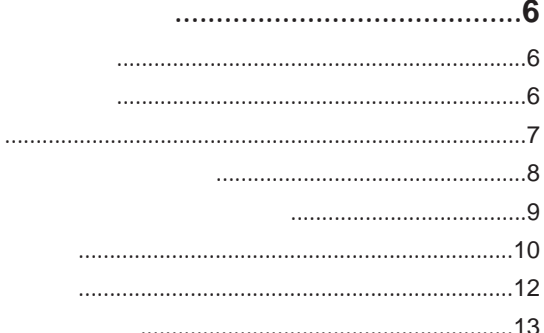

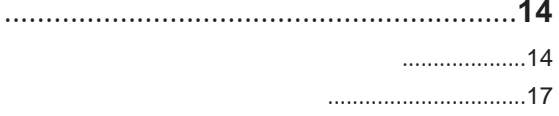

 $\bullet$  $\bullet$  $\bullet$  $\bullet$  $\bullet\bullet\bullet$  $\bullet$  $\bullet$  $\bullet$  $\bullet$  $\bullet$ 

٠

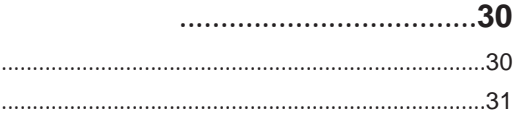

# .....................32

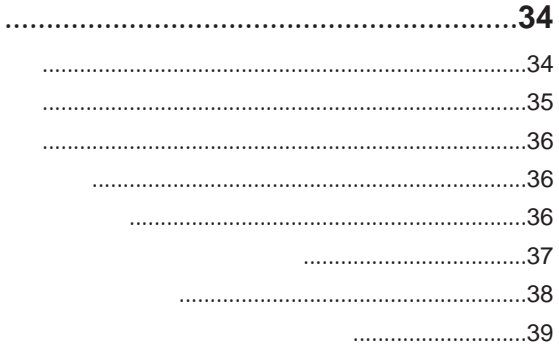

TV EXECUTIVE STATES STATES STATES STATES STATES STATES STATES STATES STATES STATES STATES STATES STATES STATES

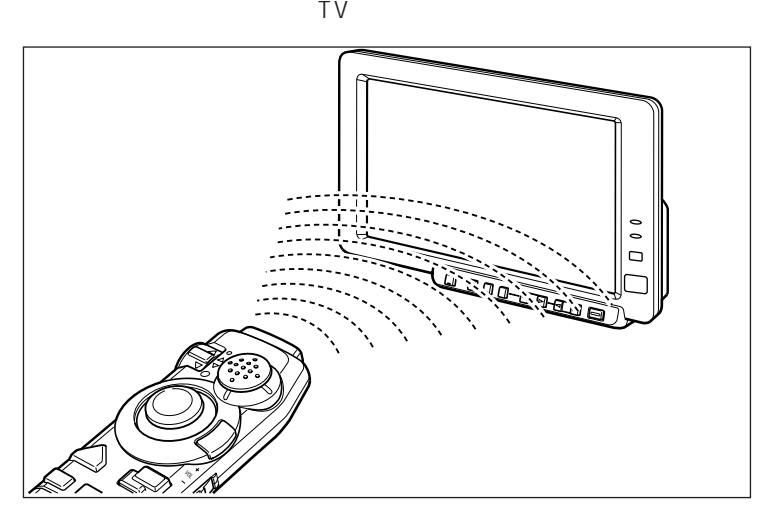

 $TV$ 

**4**

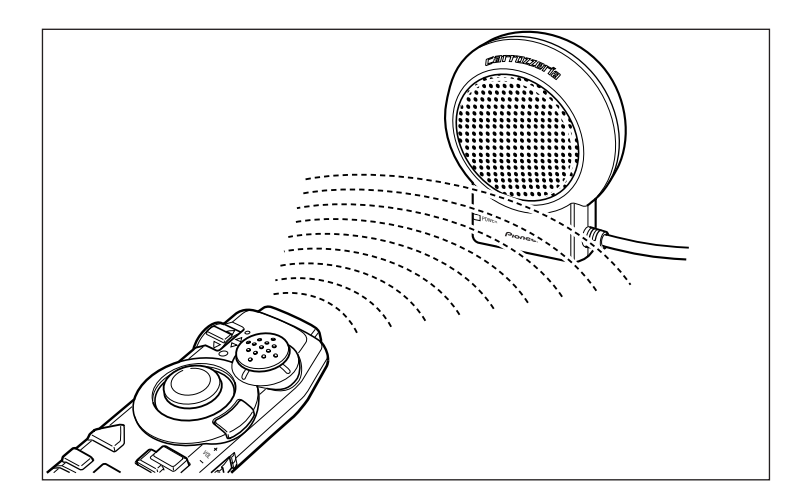

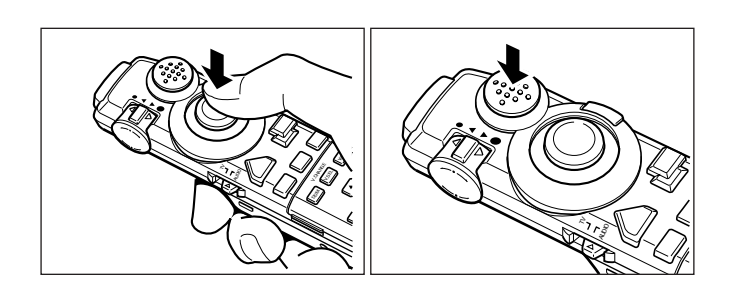

 $\overline{u}$ 

 $\mathbb{R}$  $\sim$  1

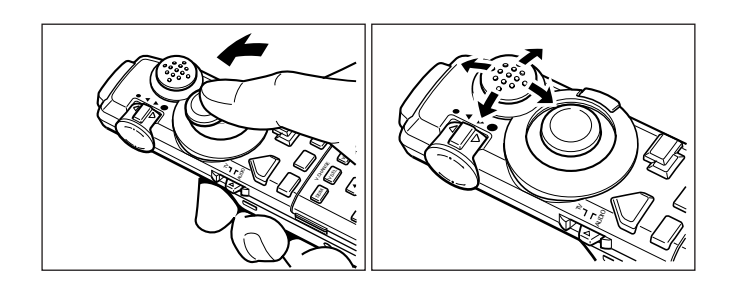

 $\overline{n}$ 

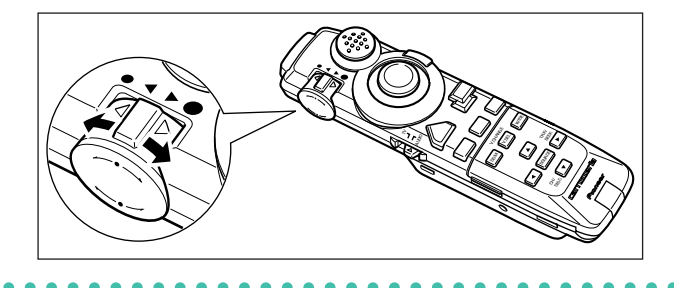

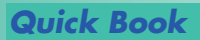

#### $\blacktriangleright$  Chapter1

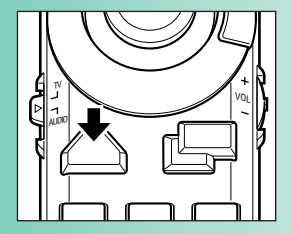

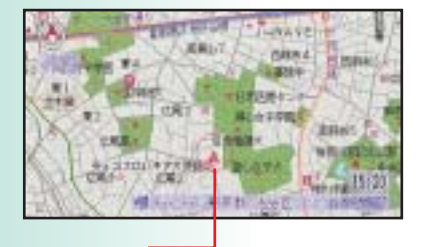

#### <u>▶</u>Chapter1

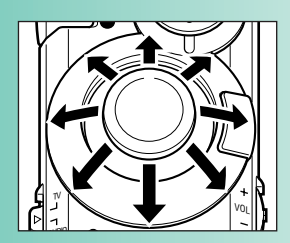

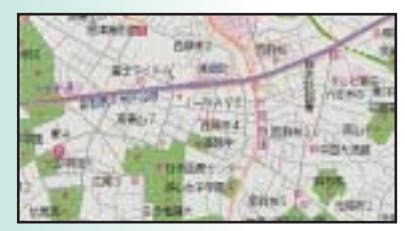

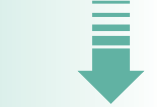

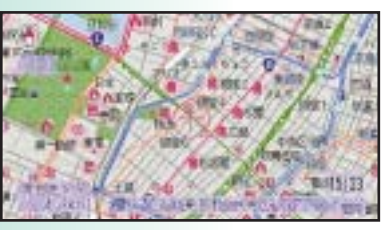

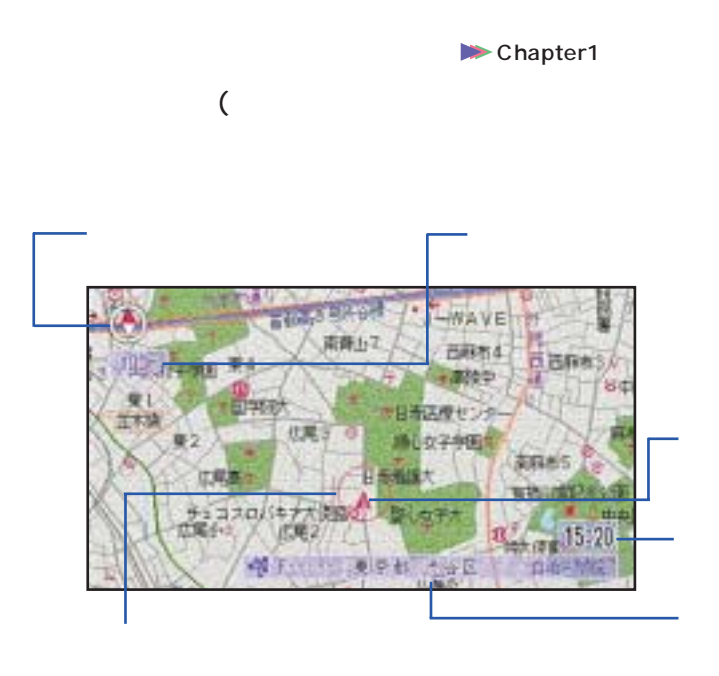

 $\overline{a}$ 

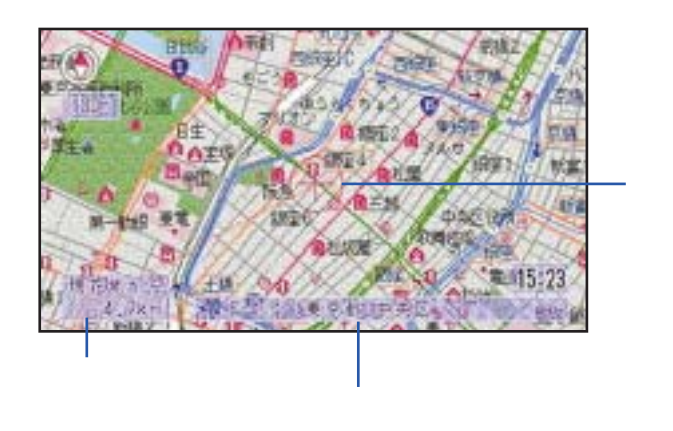

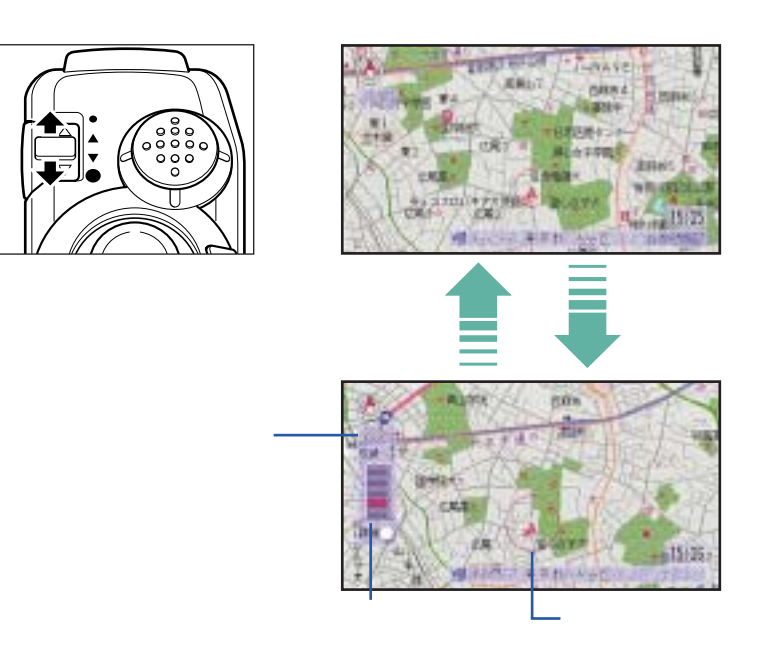

 $\blacktriangleright$  Chapter1

 $10m \leftrightarrow 25m \leftrightarrow 50m \leftrightarrow 100m \leftrightarrow 200m \leftrightarrow ...$ 

 $\bullet$ 

 $\bullet$ 

 $\bullet\bullet\bullet$  $\bullet$ 

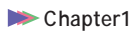

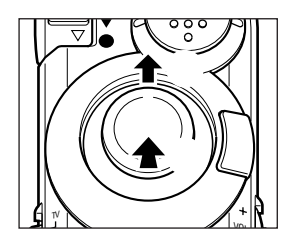

 $\bullet\hspace{0.1cm} \bullet\hspace{0.1cm} \bullet\hspace{0.1cm} \bullet\hspace{0.1cm} \bullet\hspace{0.1cm} \bullet$ 

 $\bullet$ 

٠  $\bullet$  $\bullet$  $\bullet$  $\bullet$  $\bullet$  $\bullet$  $\bullet$  $\bullet$ 

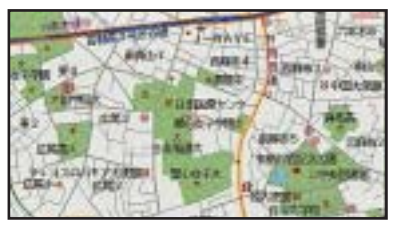

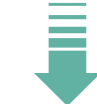

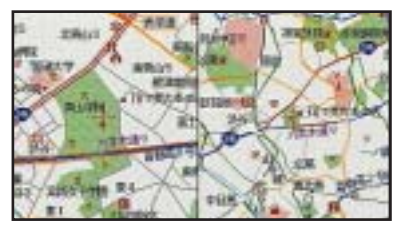

 $\bullet$  $\bullet$ 

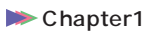

**1.**  $\frac{1}{2}$ 

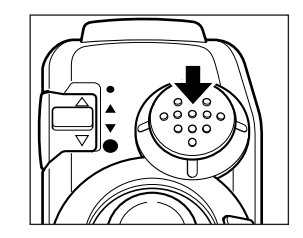

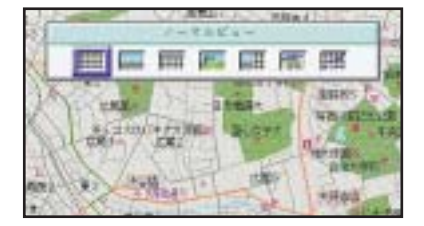

**2.**  $\blacksquare$ 

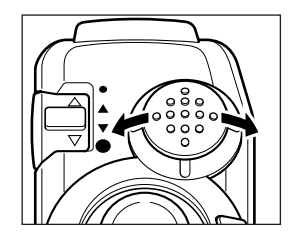

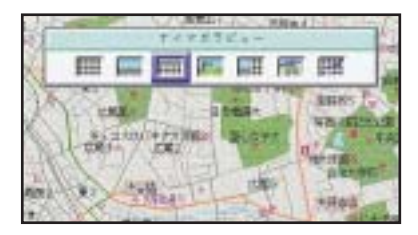

**3.**  $\frac{1}{2}$ 

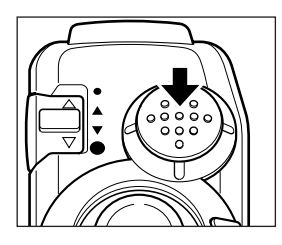

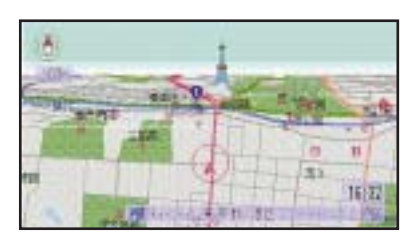

 $0.00000$ 

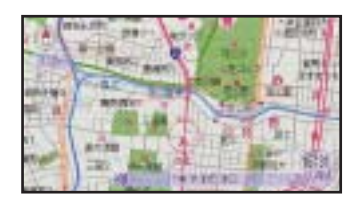

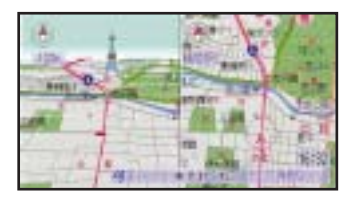

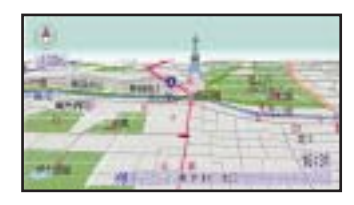

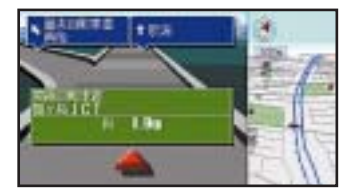

 $3D$ 

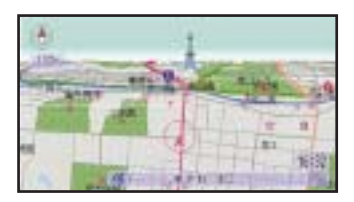

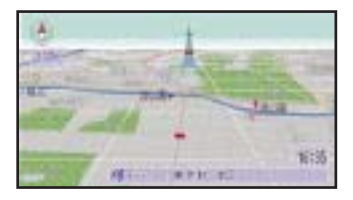

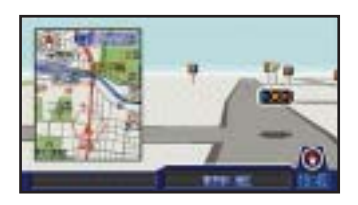

ó

#### $\blacktriangleright$  Chapter1

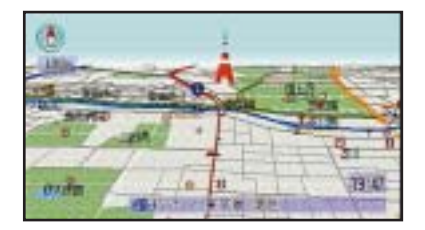

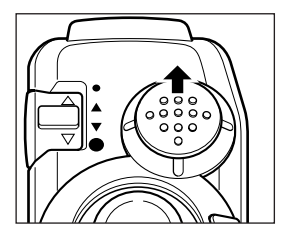

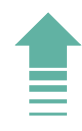

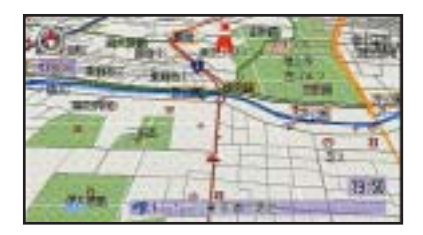

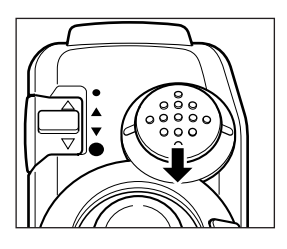

 $3D$ 

**12**

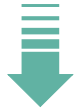

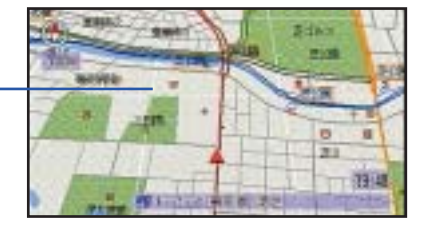

 $\bullet$  $\bullet$  $\bullet$ 

#### <u>►</u>Chapter1

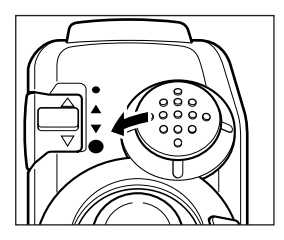

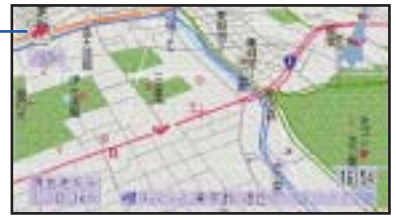

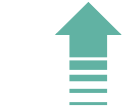

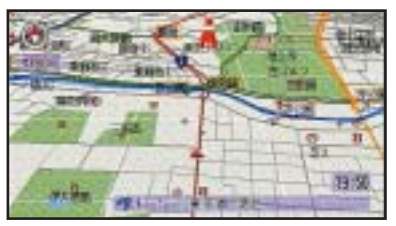

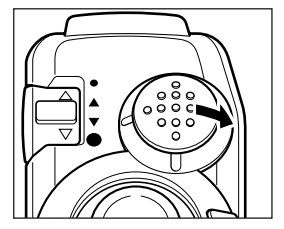

 $\bullet$  $\bullet$  $\bullet$  $\bullet$  $\bullet$ 

 $\bullet$  $\bullet$ 

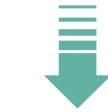

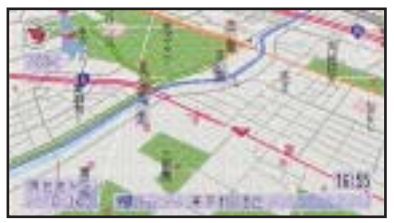

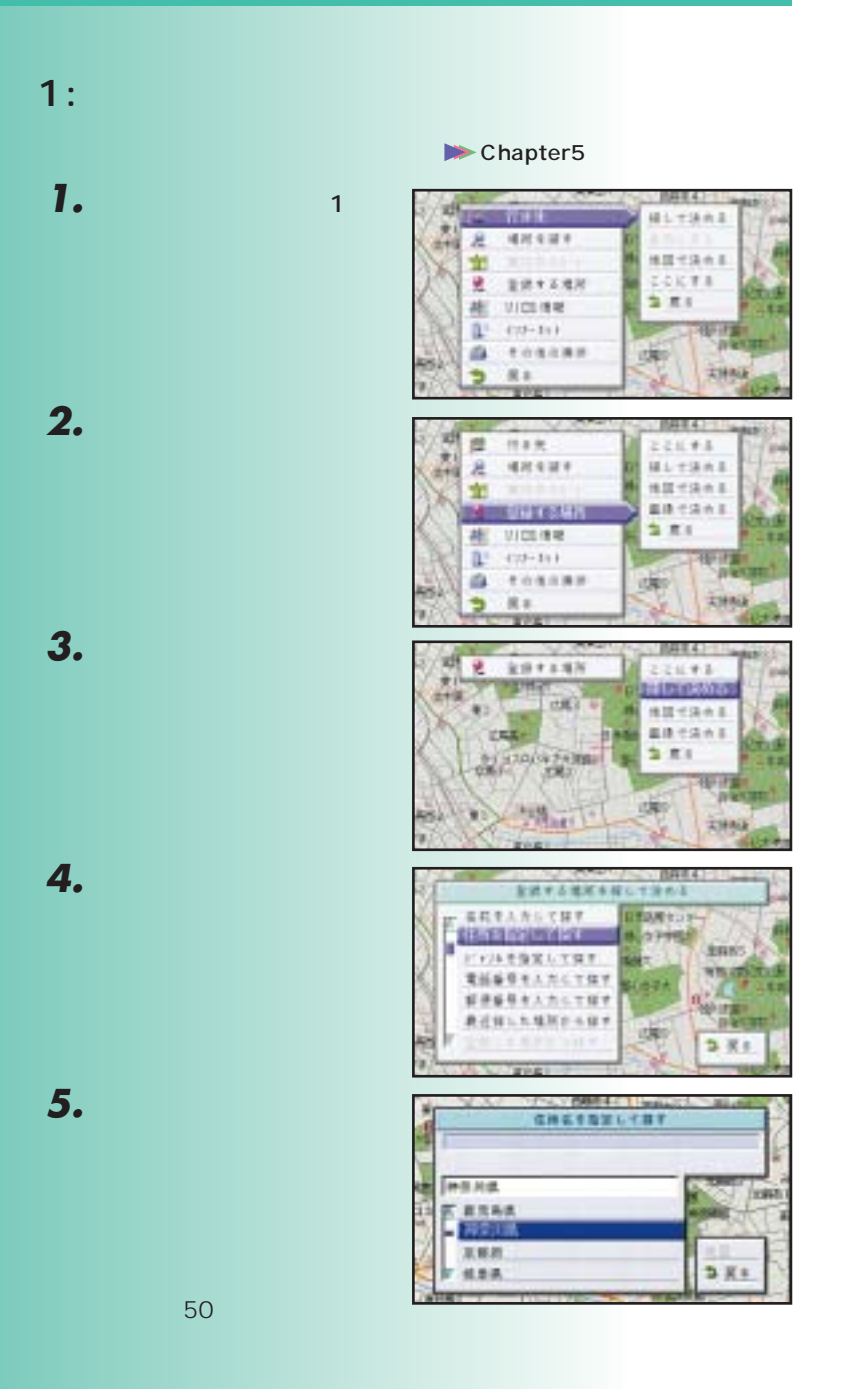

**14**

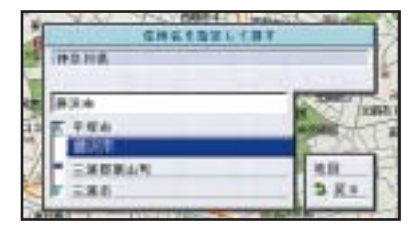

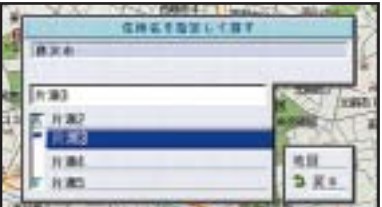

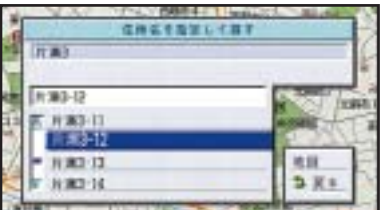

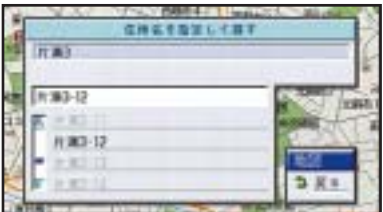

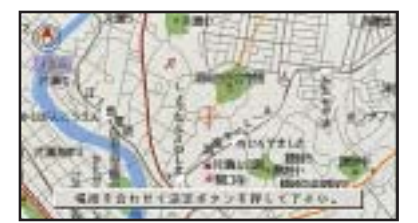

**15**

Ä

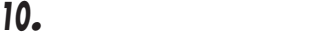

 $\bullet$ 

**7.** 

6.

**8.** 

**9.** 

**11.** 

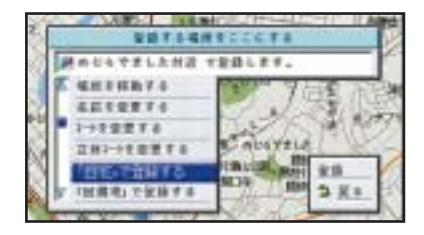

**12.** 

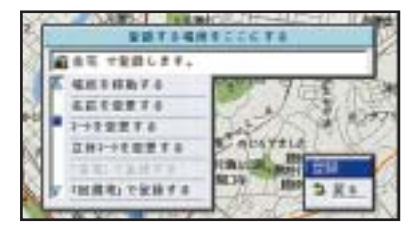

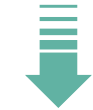

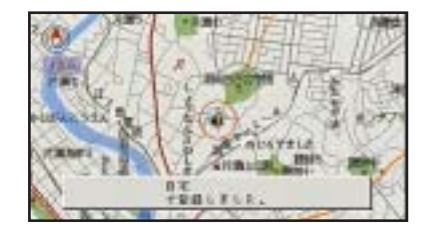

 $\bullet$ 

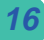

 $\bullet$  $\bullet$ 

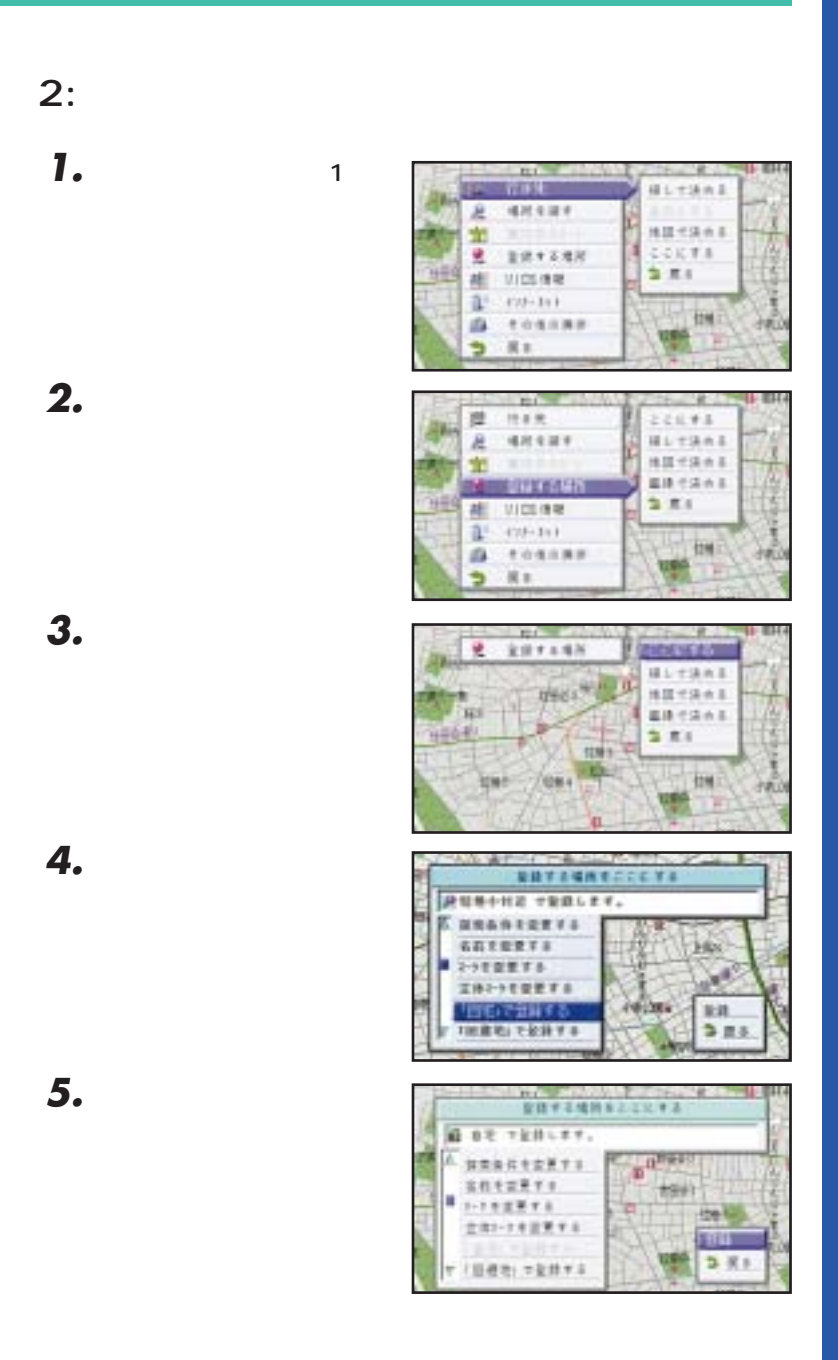

 $\bullet$ 

**17**

P.19

 $P.21$ 

(P.24)

P.27

 $\bullet$  $\blacksquare$  $\bullet$ 

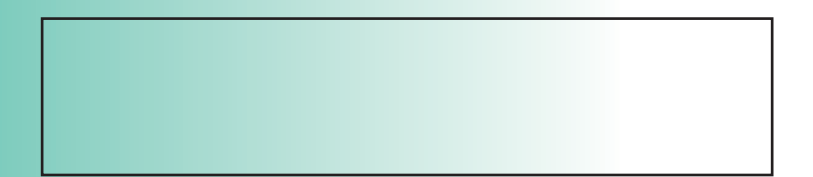

 $\bullet\bullet\bullet$  $\bullet$ 

#### $\blacktriangleright$  Chapter2

**1.**〔メニュー〕ボタンを1回

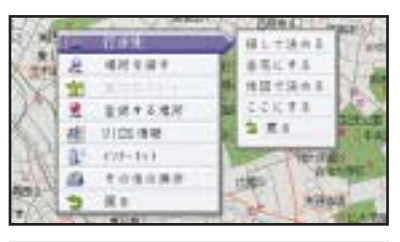

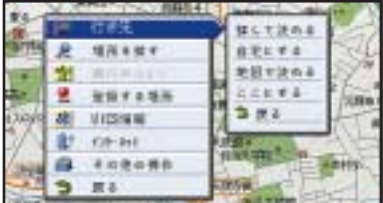

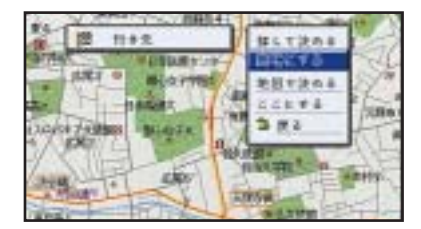

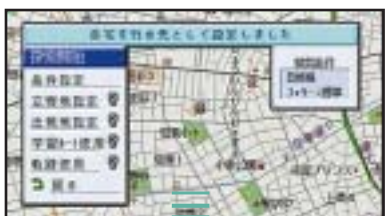

Ξ

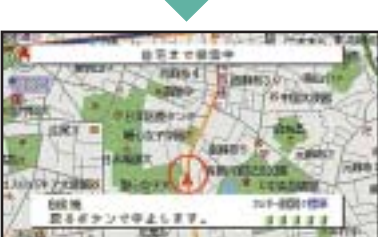

**4.**  $\blacksquare$ 

 $\bullet$ 

**2.** 

**3.** 

 $\bullet$  $\bullet$ 

**5.** 

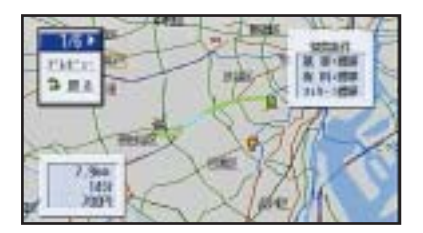

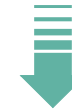

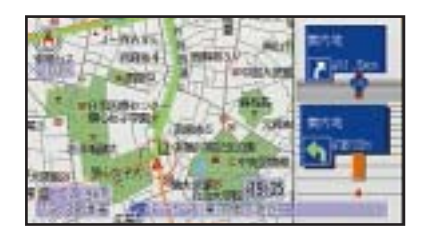

 $\bullet\bullet\bullet\bullet$  $\bullet$ 

 $\bullet$  $\bullet$  $\blacksquare$  $\bullet$   $\bullet$   $\bullet$ 

P.30

#### $\blacktriangleright$  Chapter3

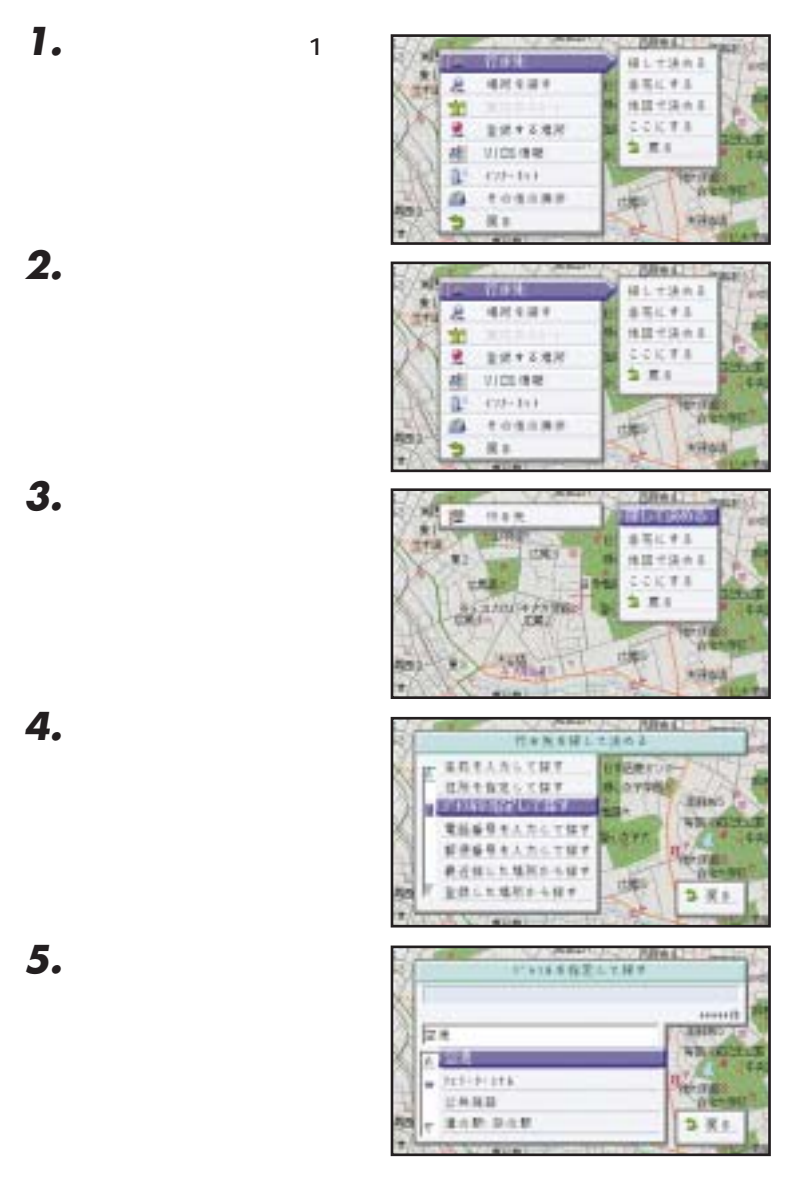

 $\blacksquare$ 

6.

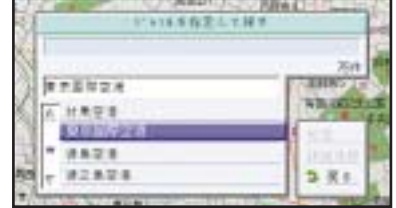

50

※→18.5作王二十時半 76rb  $P = E$ **N2A THRY NAMES TERR** ø. \*\*\*\*\*\* 生物物 **IFICIER** な実の

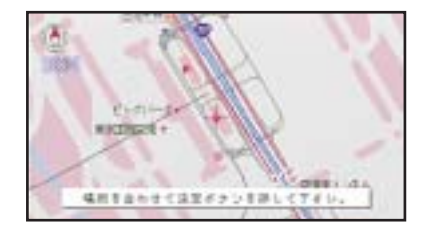

. . . . . . .

 $\bullet$ 

 $\bullet\bullet\bullet\bullet$ 

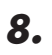

**7.** 

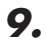

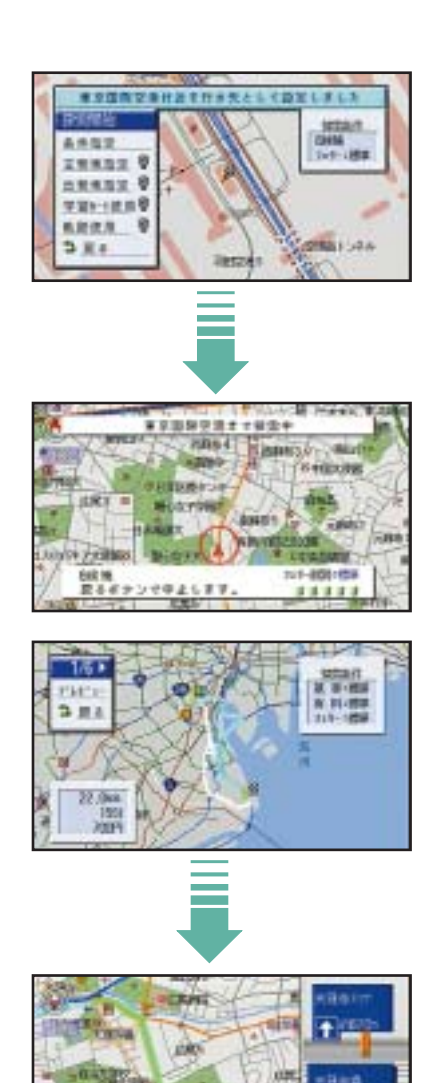

**23**

٠

ü5

15,33

1850

**GUINS** Äн,

89 a

**PARTIES** 

**10.** 

 $\bullet$ 

P.30

 $\blacktriangleright$  Chapter3

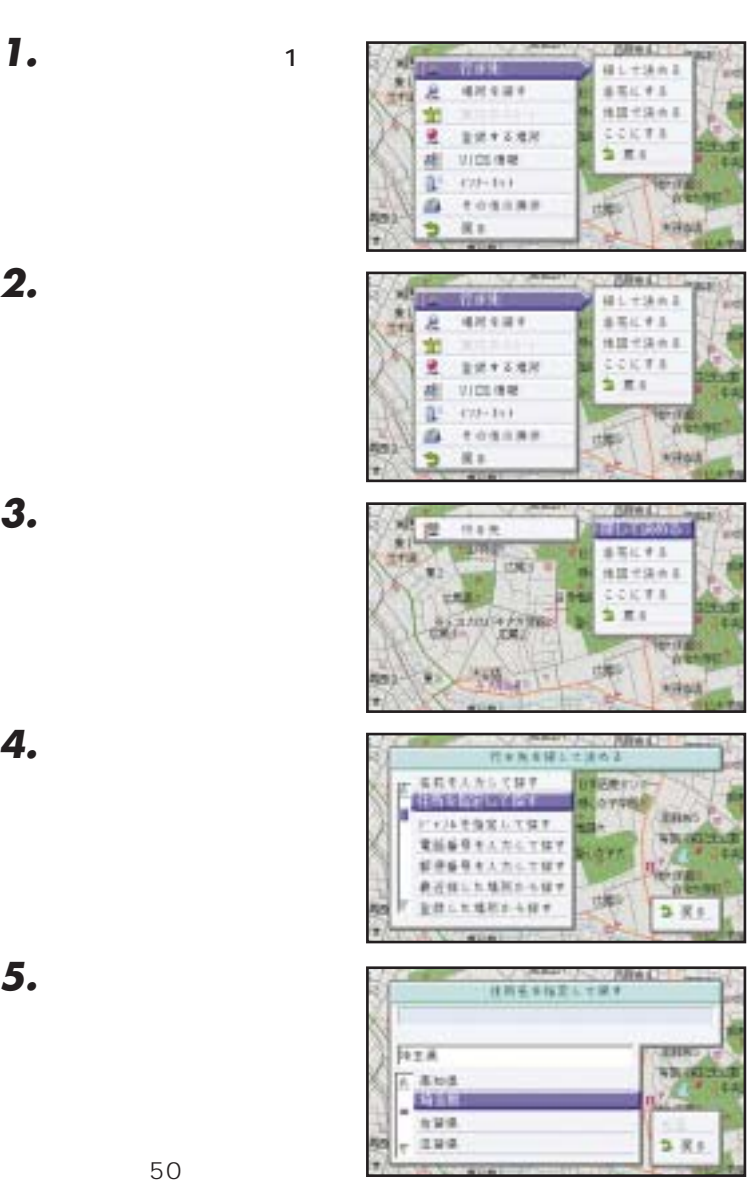

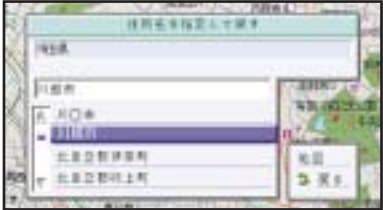

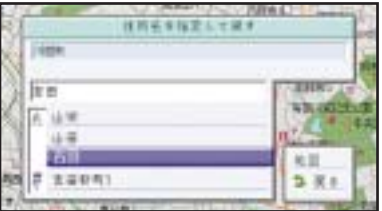

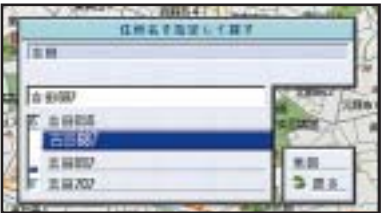

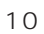

 $\bullet$  $\bullet$  $\bullet$  $\bullet$ 

6.

**7.** 

**8.** 

**9.** 

٠  $\bullet$ 

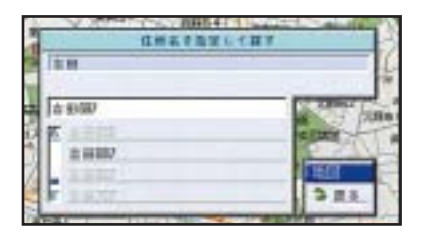

 $\bullet$   $\bullet$   $\bullet$ 

**10.** 

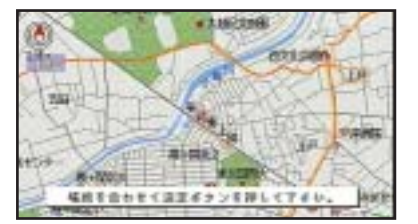

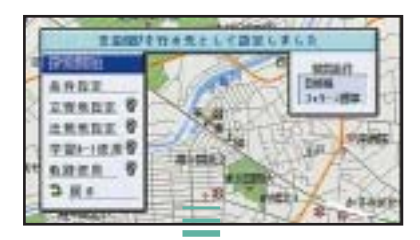

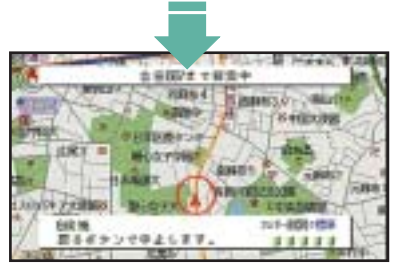

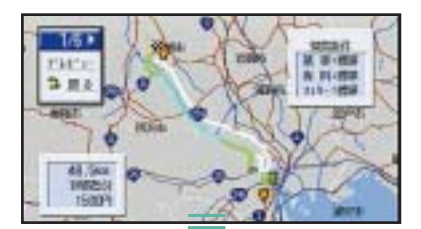

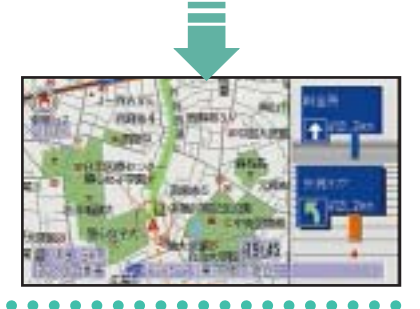

**11.** 

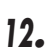

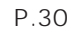

**26**

#### $\blacktriangleright$  Chapter3

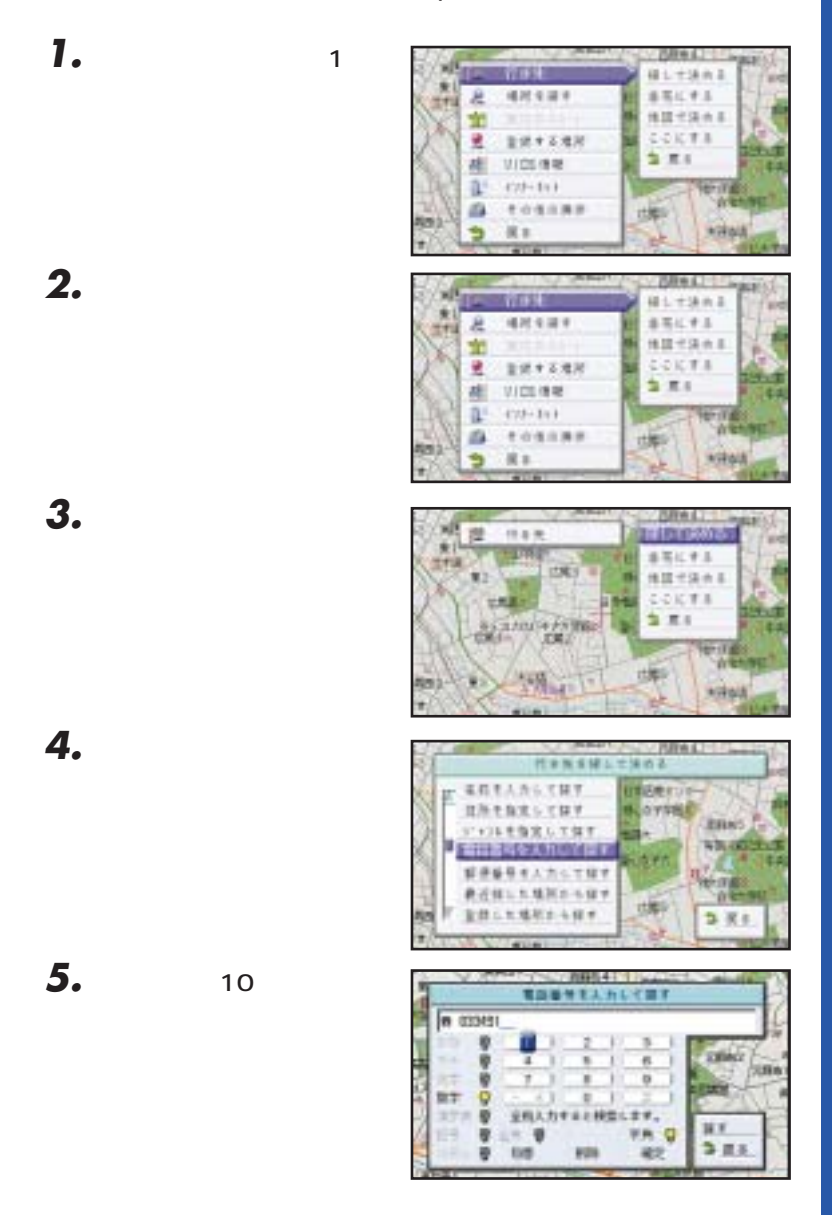

**7.**  $\blacksquare$ 

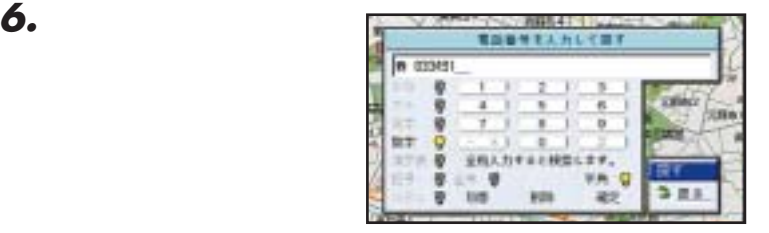

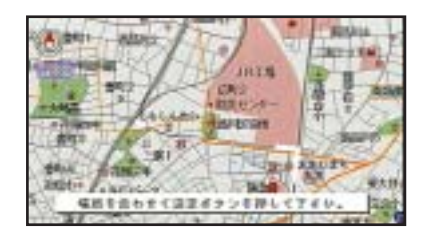

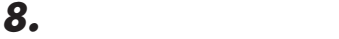

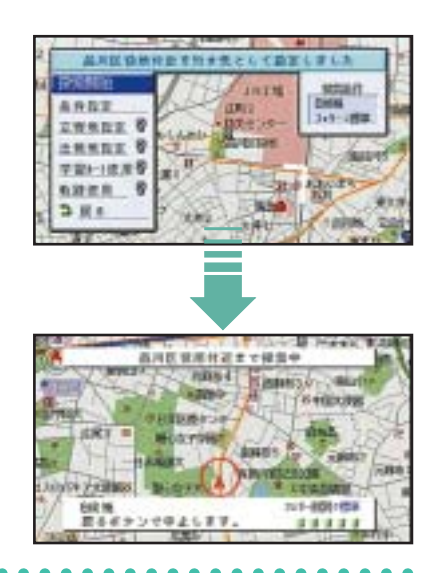

**9.** 

 $\bullet$  $\bullet$ 

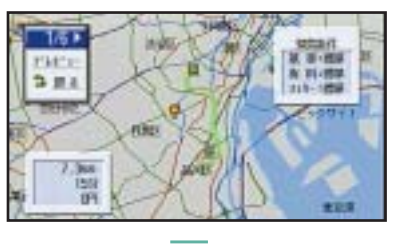

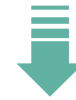

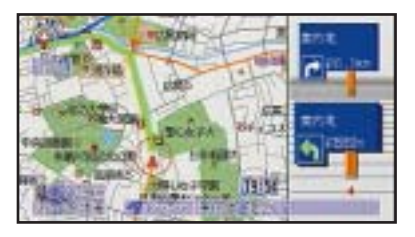

P.30

 $\bullet$  $\bullet$  $\bullet$   $\bullet$ ×

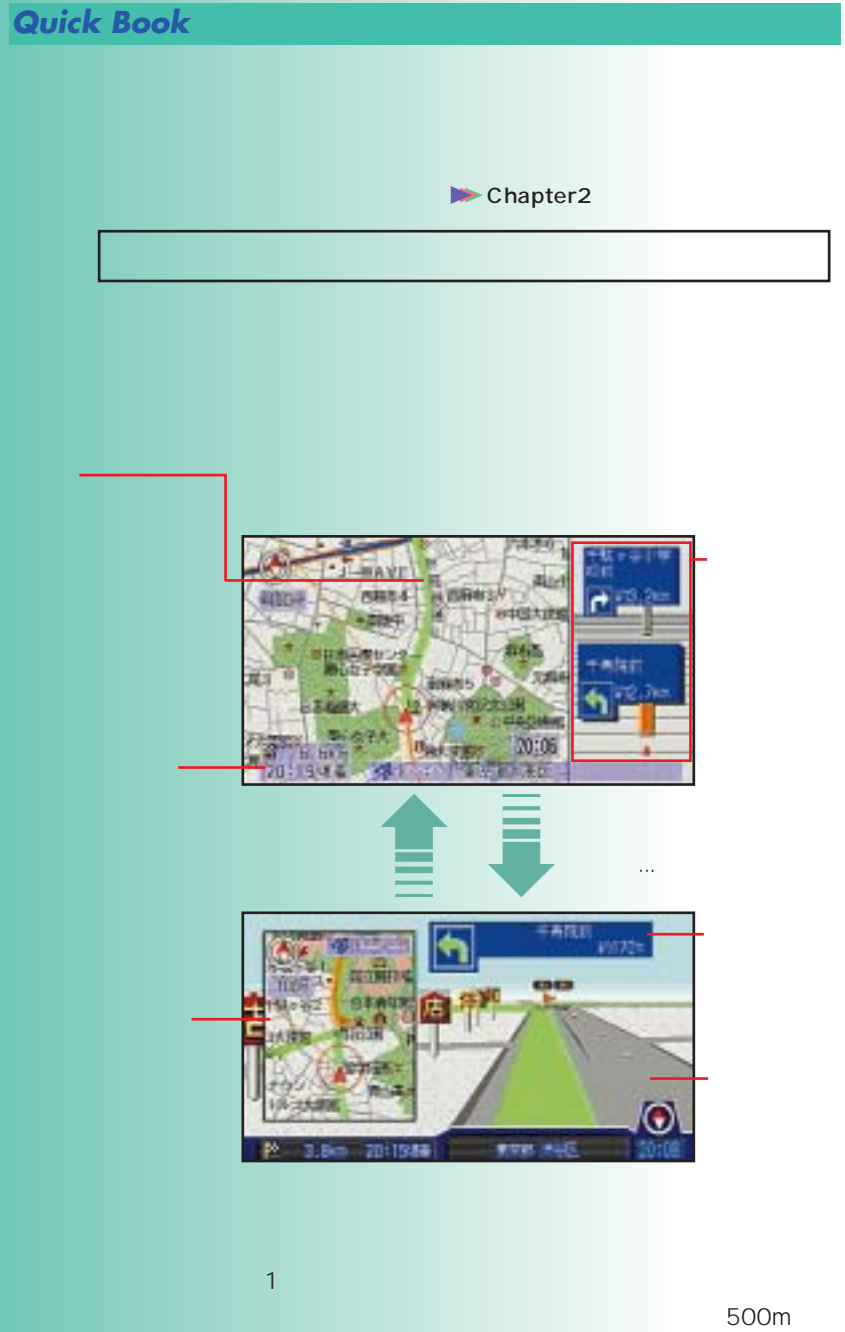

 $\bullet$ 

 $150m$ 

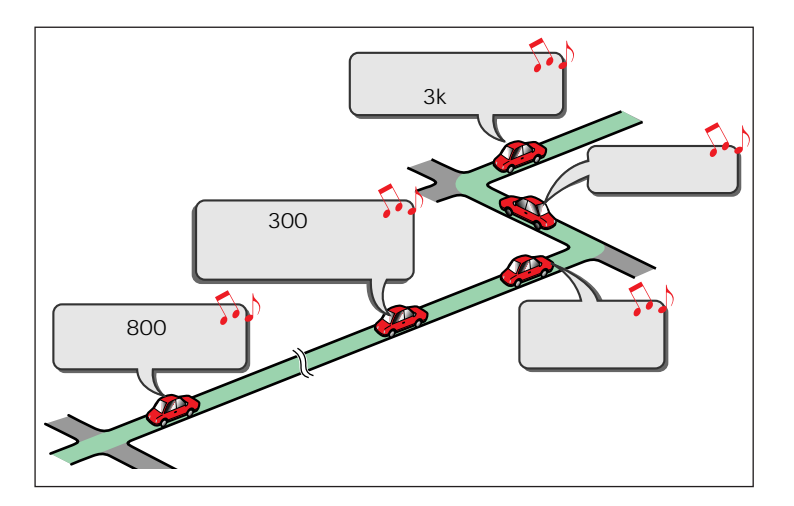

 $500m$ 

٠ ٠

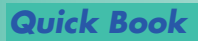

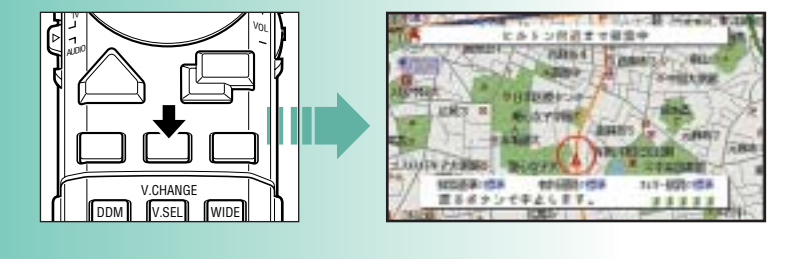

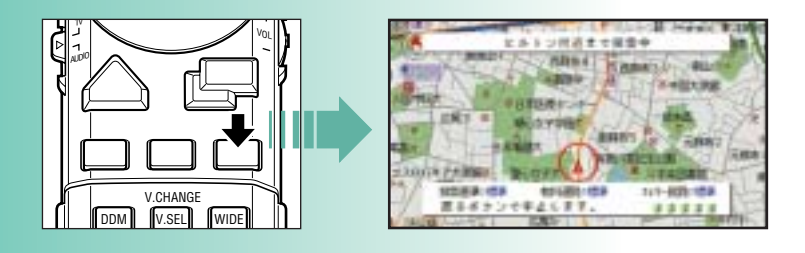

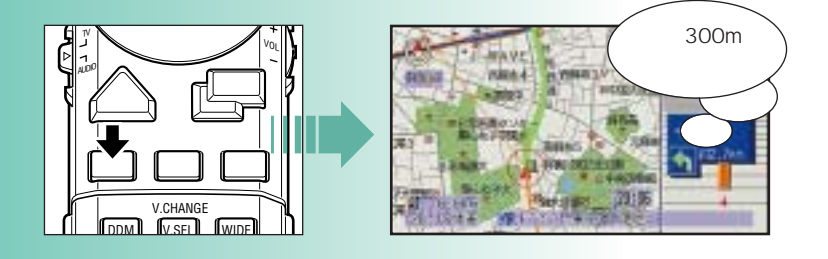

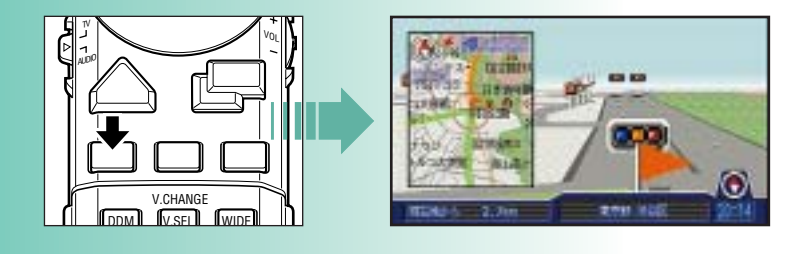

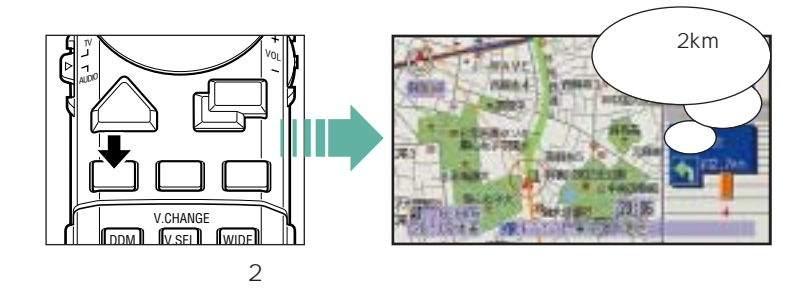

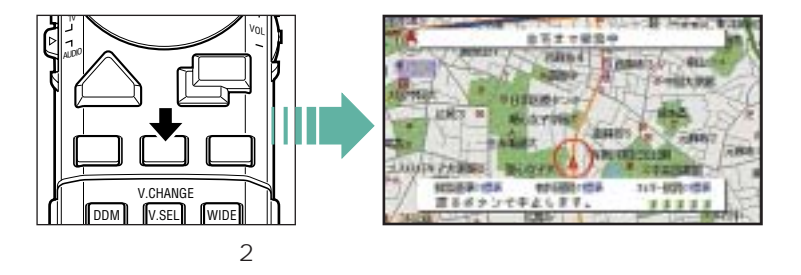

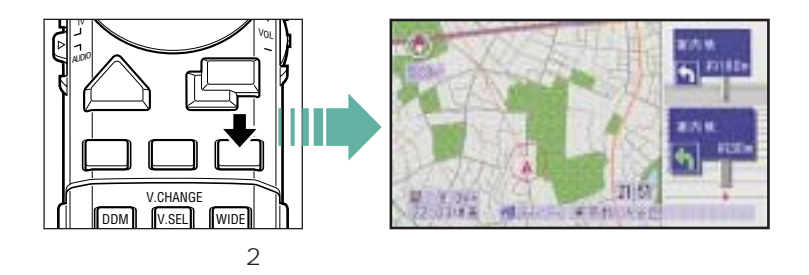

 $\bullet$ 

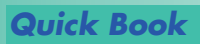

## AVIC-D9500/AVIC-D7000 CD-HV100

Chapter10

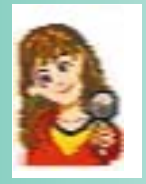

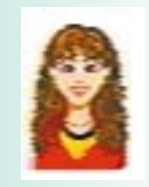

 $\overline{u}$  and  $\overline{u}$  and  $\overline{u}$  and  $\overline{u}$  and  $\overline{u}$ 

 $\mathbb{R}$ 

 $\mathcal{R} = \mathcal{R} \mathcal{R}$ 

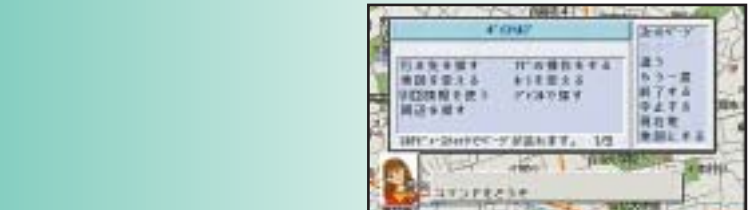

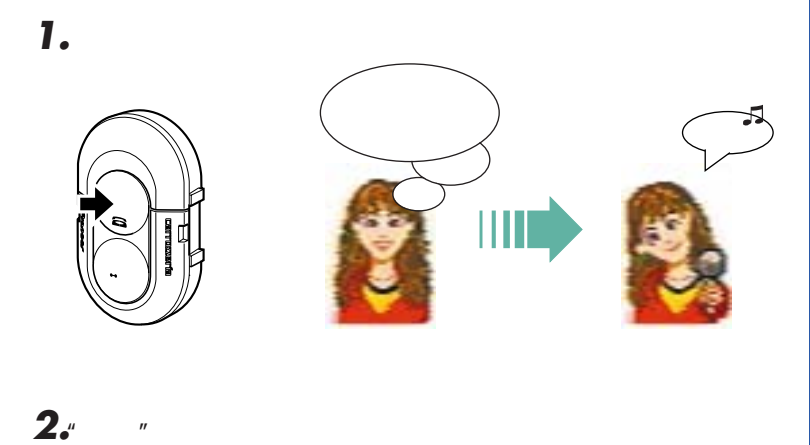

 $\mu$  and  $\eta$  $\mu$   $\eta$ 

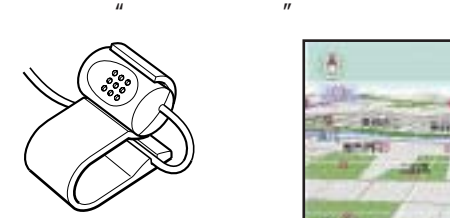

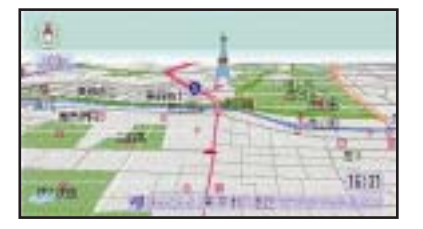

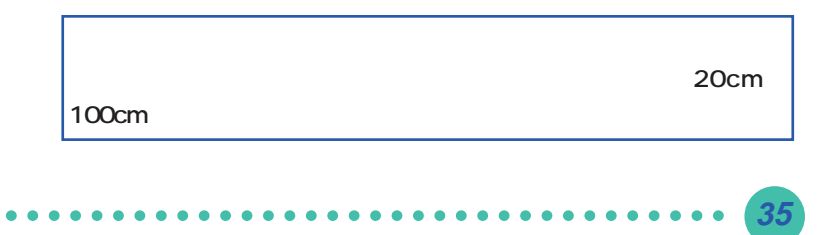

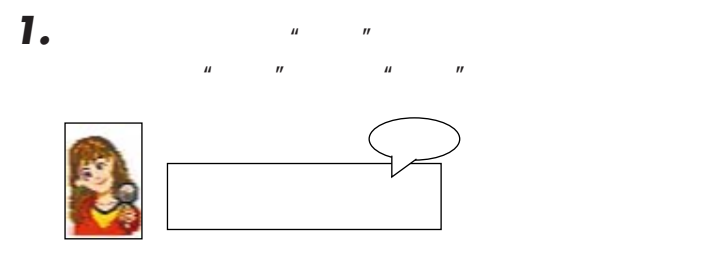

100m 200m

**1.**  $\mu$   $\mu$ 

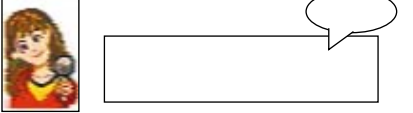

**1.**  $\blacksquare$  $\mu$  and  $\mu$ 

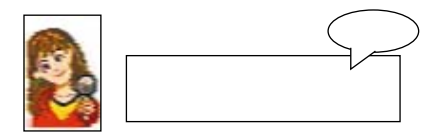

 $\bullet\hspace{0.1cm} \bullet\hspace{0.1cm} \bullet\hspace{0.1cm} \bullet\hspace{0.1cm} \bullet\hspace{0.1cm} \bullet$ 

 $\bullet$  $\bullet$   $0.00000$ 

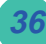

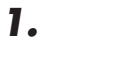

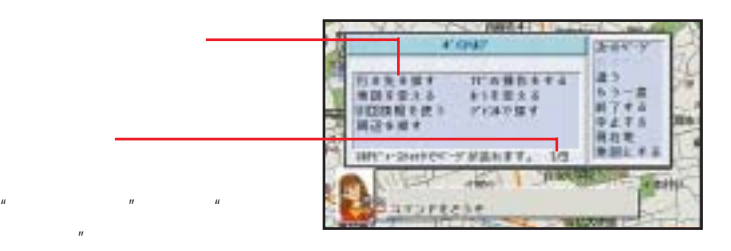

 $\mu$   $\mu$ 

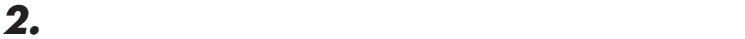

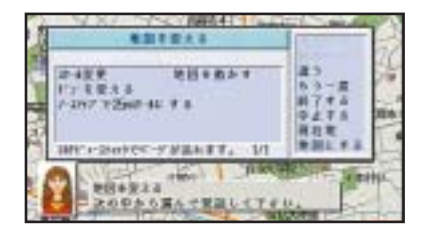

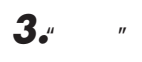

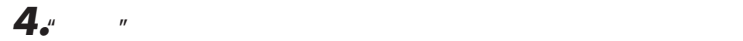

 $\bullet$ 

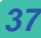

 $\bullet$   $\bullet$   $\bullet$ 

**1.**  $\mu$  and  $\mu$  and  $\mu$ 

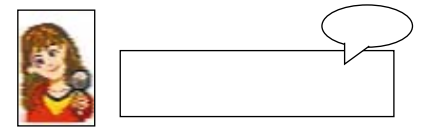

 $2.$ " $\cdot$ " $\cdot$ "

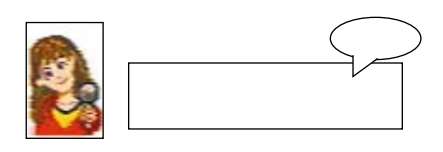

**3."** 

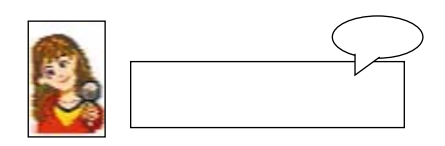

 $\bullet$  $\bullet$   $\bullet$  $\bullet$ 

 $\overline{R}$ 

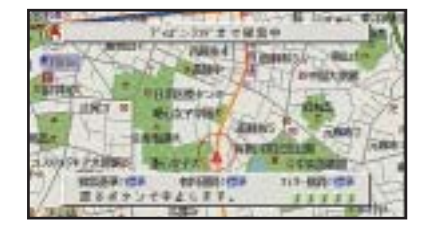

. . . . . . . . . . . . . . .

 $\bullet$   $\bullet$   $\bullet$  $\bullet$ 

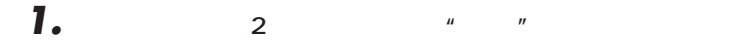

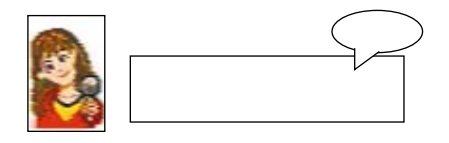

**2."** 

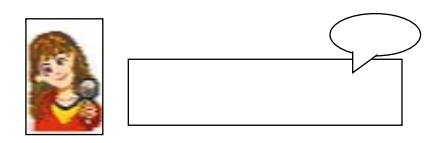

**3.**" The set of the set of the set of the set of the set of the set of the set of the set of the set of the set of the set of the set of the set of the set of the set of the set of the set of the set of the set of the se

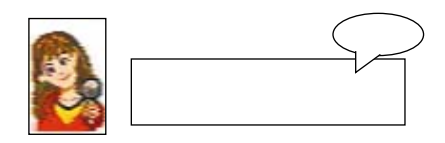

**4.**" The state  $\mathbf{A}$ 

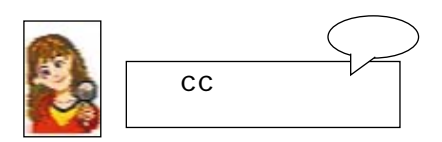

**39**

 $\bullet$   $\bullet$   $\bullet$ 

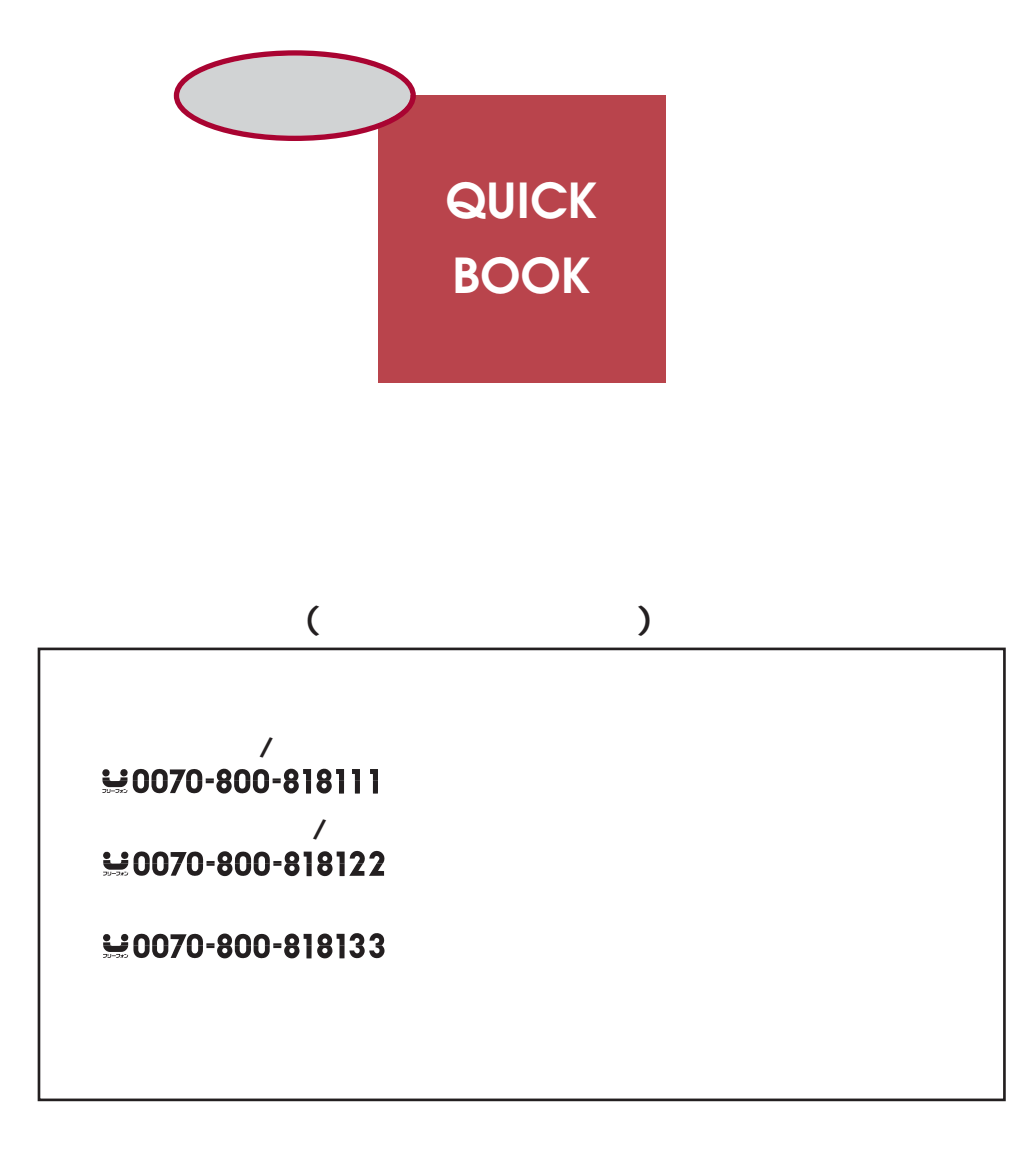

パイオニア株式会社